#### GPU Programming with Accelerate

Stephen A. Edwards

Columbia University

#### Fall 2023

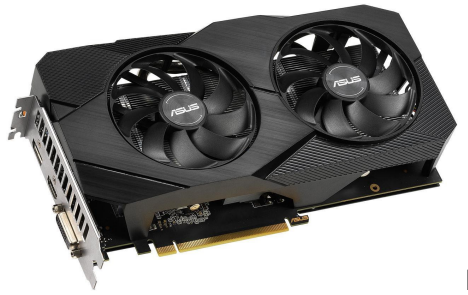

NVIDIA RTX 2060

[Example: The NVIDIA Turing TU106 \(RTX 2060\)](#page-2-0) [The Turing Streaming Multiprocessor](#page-6-0)

[The Accelerate Package](#page-7-0)

[The Array Type: Shapes](#page-9-0) [The run function](#page-12-0) [Indexing](#page-14-0) [Floyd-Warshall in Accelerate](#page-16-0)

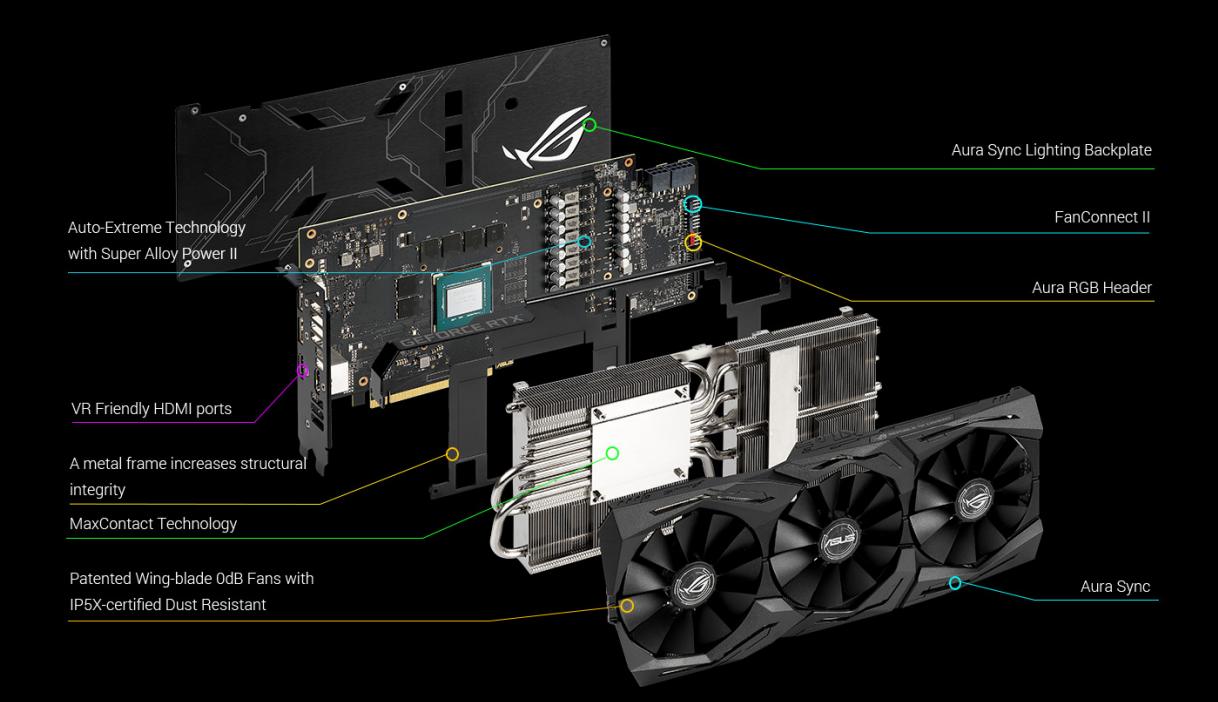

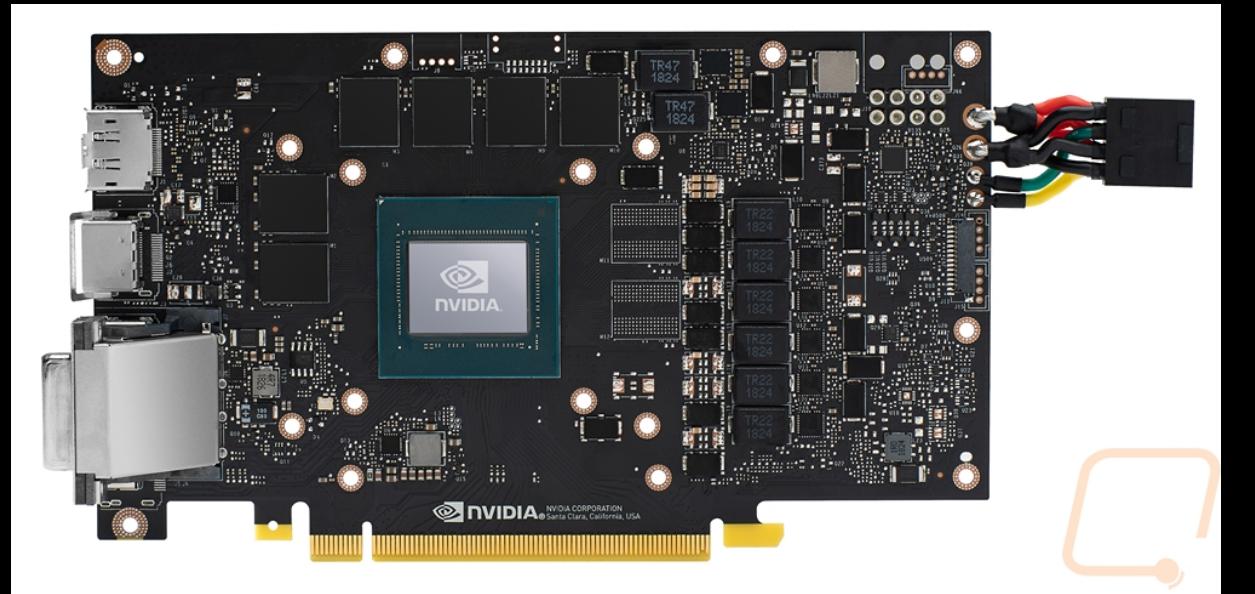

6 GB GDDR6 (space for 8 GB) 192 bits (32/chip) @ 1.75 GHz = 336 Gb/s

NVIDIA Turing TU106-200A

10.8G trans., 12 nm, 445 mm<sup>2</sup>

3 Graphics Processing Clusters 5 Texture Processing Clusters 2 Streaming Multiprocessors 64 CUDA Cores 256 KB Register file 96 KB L1/shared memory 4 MB L2 Cache 8 32-bit Memory Controllers

1920 CUDA cores total

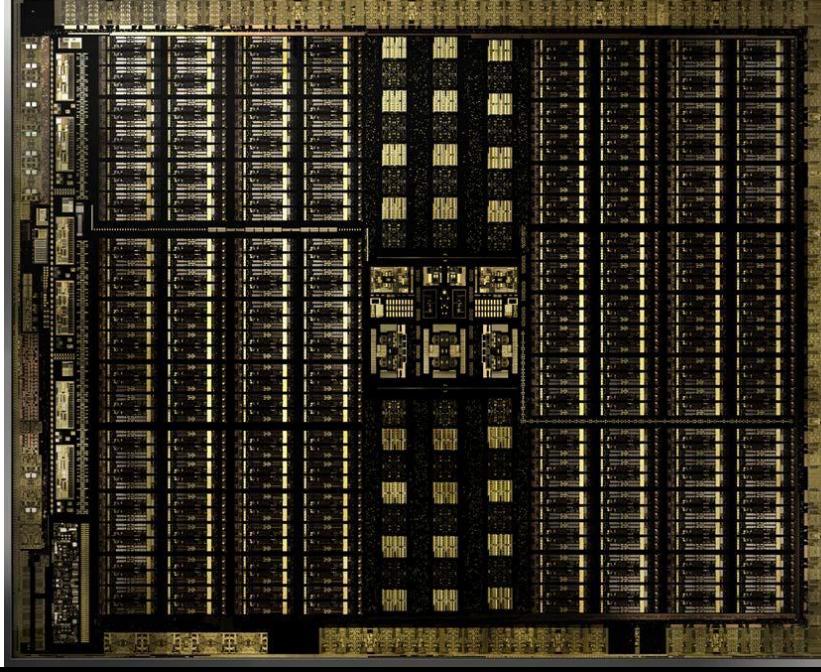

#### PCI Express 3.0 Host Interface

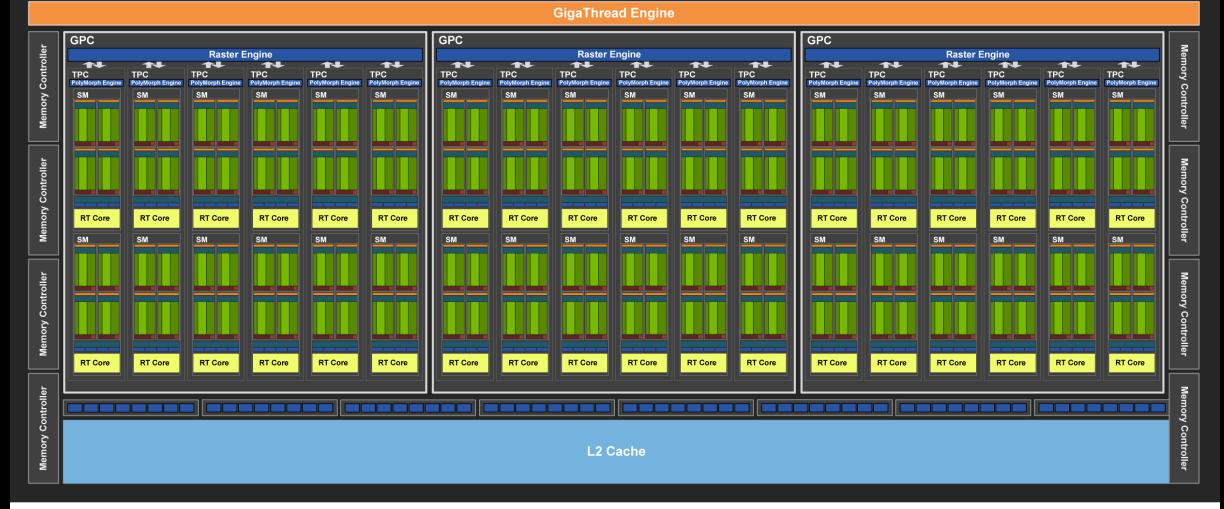

My TU106 only enables 5 of 6 TPCs per GPC and 6 of 8 memory controllers

<span id="page-6-0"></span>NVIDIA Turing Streaming Multiprocessor

30 on my TU106-200A

64 + 32 KB L1 Data Cache/shared memory 4 Processing blocks 16 FP32 + 16 INT32 ("CUDA") Cores 1 Warp Scheduler 1 Dispatch unit 64 KB (32  $\times$  16K) Register file

Warp Scheduler + Dispatch unit issues one instruction across *all* 16 CUDA cores

Scheduler manages many (1024?) threads (simultaneous multithreading "hyperthreading"), interleaves their execution based on data availability (from memory)

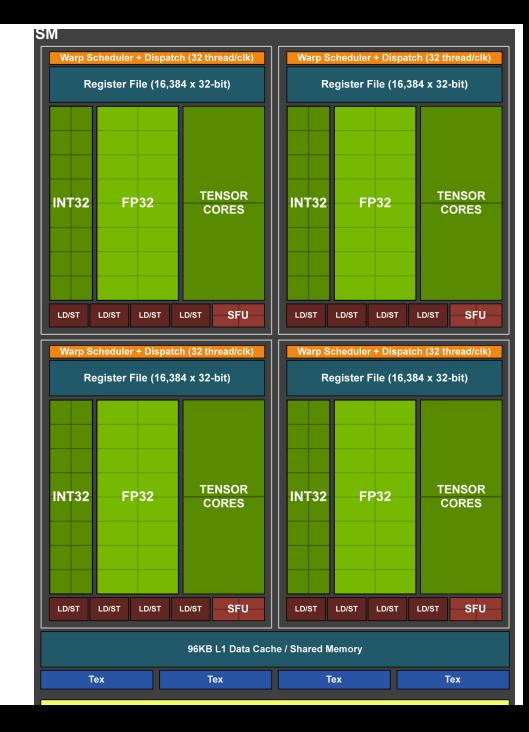

<span id="page-7-0"></span>The Accelerate Package: Parallel Arrays (GPU-accelerated) Deeply embbedded domain-specific language for array computations Library compiles your code JIT-like to the target, e.g., GPUs through CUDA <https://hackage.haskell.org/package/accelerate> <https://github.com/AccelerateHS/accelerate/> <http://developer.nvidia.com/cuda-downloads> apt install cuda-10 nvidia-cuda-toolkit $\frac{4}{\sqrt{H}}$  package.yaml

#### # stack.yaml

extra-deps:

- $-$  accelerate $-1.3.0.0$
- accelerate-llvm-native-1.3.0.0
- accelerate-llvm-ptx-1.3.0.0
- accelerate-llvm-1.3.0.0
- $-$  cuda $-0.10.2.0$
- $-$  nvvm $-0.10.0.0$

```
executables:
  fwaccel:
    ghc-options:
    - -threaded
    - -rtsopts
    - -with-rtsopts=-N
    - -dynamic # for llvm-native
   dependencies:
    - accelerate
    - accelerate-llvm-ptx # CUDA GPU
    - accelerate-llvm-native # LLVM
```
### Import the Accelerate Package

**import** Data.Array.Accelerate as A −− Construct computations **import** Data.**Array**.Accelerate.Interpreter −− Run them locally

or

**import** Data.**Array**.Accelerate as A −− Construct computations **import** Data.**Array**.Accelerate.LLVM.PTX −− Run them on the GPU

#### or

**import** Data.**Array**.Accelerate as A −− Construct computations **import** Data.**Array**.Accelerate.LLVM.Native −− Using LLVM on the CPU

### <span id="page-9-0"></span>The Array Type: Includes the number of dimensions

Similar to Repa, but no representation argument. Same shape type trick:

```
{−# LANGUAGE TypeOperators #−}
data Array shape elements
data Z = Z = Z - -Zero\-dimensional: a scalardata tail :. head = tail :. head −− head: type of the dimension (Int)
type DIM0 = Z -- Scalar
type DIM1 = DIM0 :. Int −− Vector
type DIM2 = DIM1 :. Int −− 2D Matrix
type DIM3 = DIM2 :. Int −− 3D Array
type Scalar e = Array DIM0 e
type Vector e = Array DIM1 e
type Matrix e = Array DIM2 e
```
#### First Example

```
*Main> :t fromList
fromList :: (Shape sh, Elt e) => sh -> [e] -> Array sh e
```

```
*Main> fromList (2:10) [1..10] :: Vector Int
Vector (Z :. 10) [1,2,3,4,5,6,7,8,9,10]
```

```
*Main> let arr = fromList (Z:.3:.5) [1..] :: Array DIM2 Int
*Main> arr
Matrix (Z :. 3 :. 5)
  [1, 2, 3, 4, 5,6, 7, 8, 9, 10,
    11, 12, 13, 14, 15]
```

```
*Main> :t indexArray
indexArray :: (Shape sh, Elt e) => Array sh e -> sh -> e
*Main> indexArray arr (Z:.2:.1)
12
```
# Arrays of tuples

Array elements need to be "simple." Int, Floats, Doubles, and tuples thereof.

```
*Main> fromList (Z:.2:.4) (Prelude.zip [1..] [2,4..])
*Main| :: Matrix (Int, Int)
Matrix (Z :. 2 :. 4)
 \left[ (1,2), (2,4), (3,6), (4,8), \right](5,10), (6,12), (7,14), (8,16)]
```
Internally, arrays of tuples are turned into tuples of arrays

#### <span id="page-12-0"></span>Running a computation

In general, you need to prepare data on the CPU, download it to the GPU, compile, download, and run your array code there, and then read the results back to the CPU.

```
A.map :: (Shape sh, Elt a, Elt b) −− Shape and element types
      => (Exp a -> Exp b) -- Scalar computation in Acc world
      -> Acc (Array sh a) −− Array in Acc world
      -> Acc (Array sh b) −− Array in Acc world
use :: Arrays arrays => arrays -> Acc arrays −− Copy to Acc world
run :: Arrays a => Acc a -> a −− Run Acc computation, copy back
*Main> let arr = fromList (2: .3: .5) [1. .] :: Matrix Int
*Main> run $ A.map (+1) (use arr)
Matrix (Z :. 3 :. 5)
  \begin{bmatrix} 2, 3, 4, 5, 6, \end{bmatrix}7, 8, 9, 10, 11,
    12, 13, 14, 15, 16]
```
Accelerate operates mostly with arrays.

*unit* converts a conventional scalar (in Exp-land) into a 0-D array:

```
*Main> :t unit
unit :: Elt e \Rightarrow Exp \ e \rightarrow Acc (Scalar e)
*Main> run $ unit (3 + 1): Exp Int)
Scalar Z [4]
```
# <span id="page-14-0"></span>Indexing in Acc

*indexArray* works in normal-land; *!* works in Acc-land.

```
*Main> let arr = fromList (Z: .3: .5) [1. .] :: Matrix Int
*Main> arr
Matrix (Z :. 3 :. 5)
  [ 1, 2, 3, 4, 5,
    6, 7, 8, 9, 10,
   11, 12, 13, 14, 15]
*Main> :t (!)(!) :: (Shape sh, Elt e) => Acc (Array sh e) -> Exp sh -> Exp e
*Main> :t index2
index2 :: Elt i = Exp i \rightarrow Exp i \rightarrow Exp ((Z : i) : i)*Main> run $ unit (use arr ! index2 2 1)
Scalar Z [12]
```
# Initializing Arrays in Acc-land

```
*Main> :t generate
generate
  :: (Shape sh, Elt a) =>
      Exp sh \rightarrow (Exp sh \rightarrow Exp a) \rightarrow Acc (Array sh a)
*Main> :t unlift
unlift :: Unlift c e \Rightarrow c (Plain e) \rightarrow e*Main> run $ generate (index2 3 5)
*Main| (\iota x \rightarrow \iota x : x = \iota x : x : z : x : E_x) Int :. Exp Int
*Main| in x + 10 * y)
Matrix (Z :. 3 :. 5)
  \begin{bmatrix} 0, 1, 2, 3, 4, \end{bmatrix}10, 11, 12, 13, 14,
    20, 21, 22, 23, 24]
```

```
type Weight = Int32
type Graph = Array DIM2 Weight
step :: Acc (Scalar Int) -> Acc Graph -> Acc Graph
step k g = generate (shape g) sp where
   k' = the k = -P Pass index as scalar array: avoids kernel recompilation
   sp :: Exp DIM2 -> Exp Weight
   sp ix = let (Z :. i :. j) = unlift ix −− Get index
             in A.min (g ! (index2 i j))
                        (g ! (index2 i k') + g ! (index2 k' j))
shortestPathsAcc :: Int -> Acc Graph -> Acc Graph
shortestPathsAcc n g0 = foldl1 (>->) steps g0 −− Pipeline operator
  where steps :: [ Acc Graph -> Acc Graph ]
         steps = \lceil step (unit (constant k)) \lceil k \rceil (0 .. n-1] \lceilshortestPaths :: Graph -> Graph
shortestPaths g0 = run (shortestPathsAcc n (use g0))
  where Z : \underline{\ } : \underline{\ } : \underline{\ } \underline{\ } : \underline{\ } \underline{\ } \underline{\ } \underline{\ } \underline{\ } arrayShape g0
```